## **DAFTAR ISI**

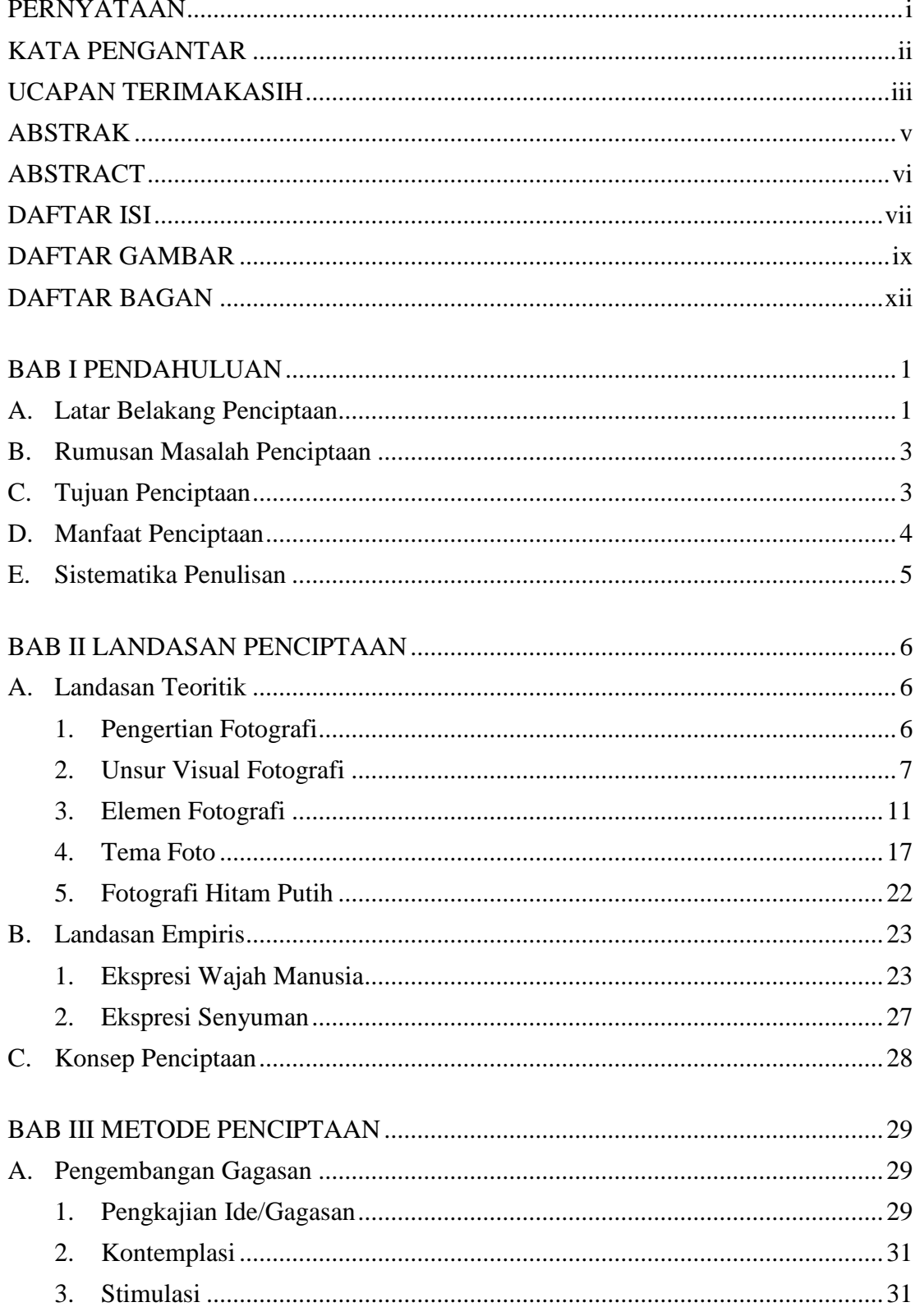

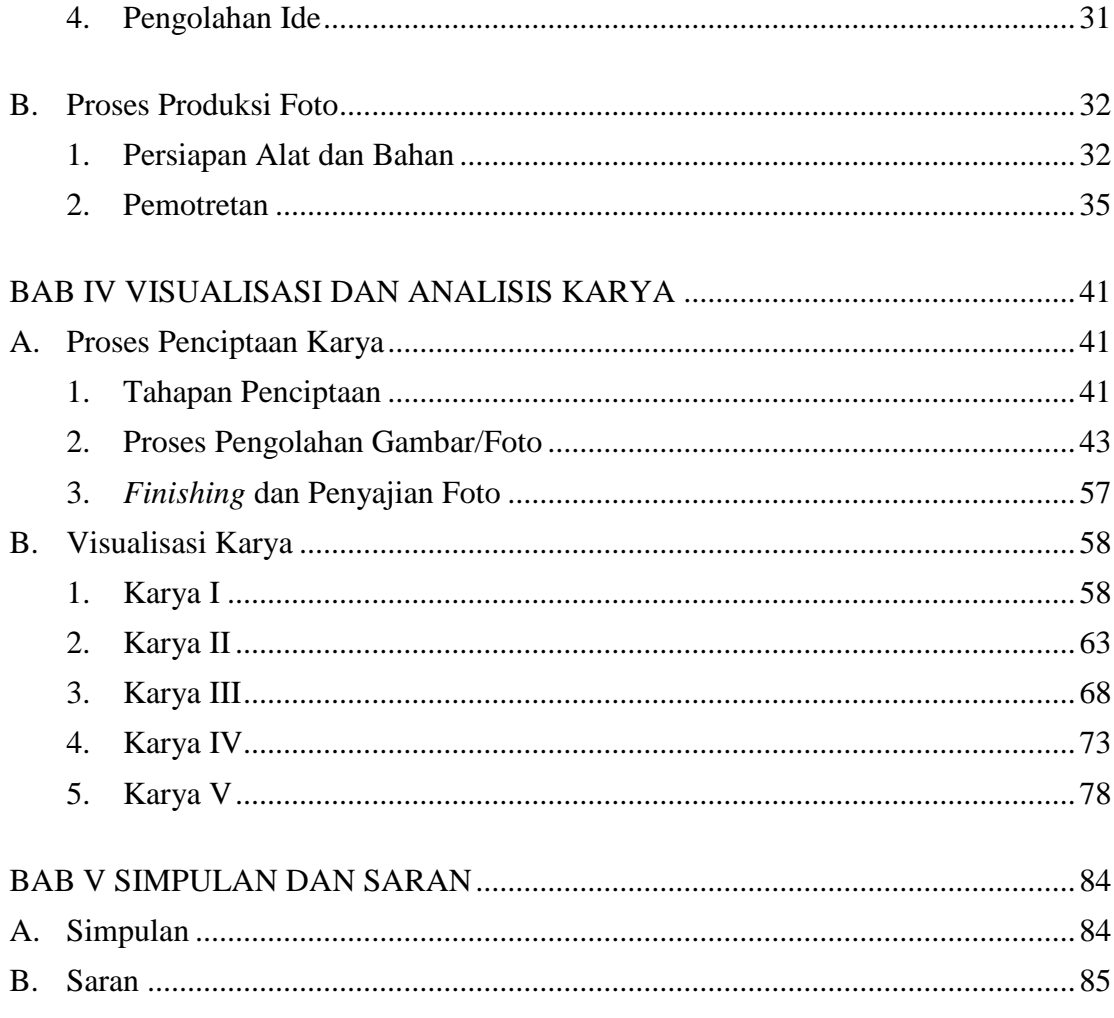

# DAFTAR RUJUKAN

DAFTAR ISTILAH

## **LAMPIRAN**

**RIWAYAT HIDUP** 

#### **DAFTAR GAMBAR**

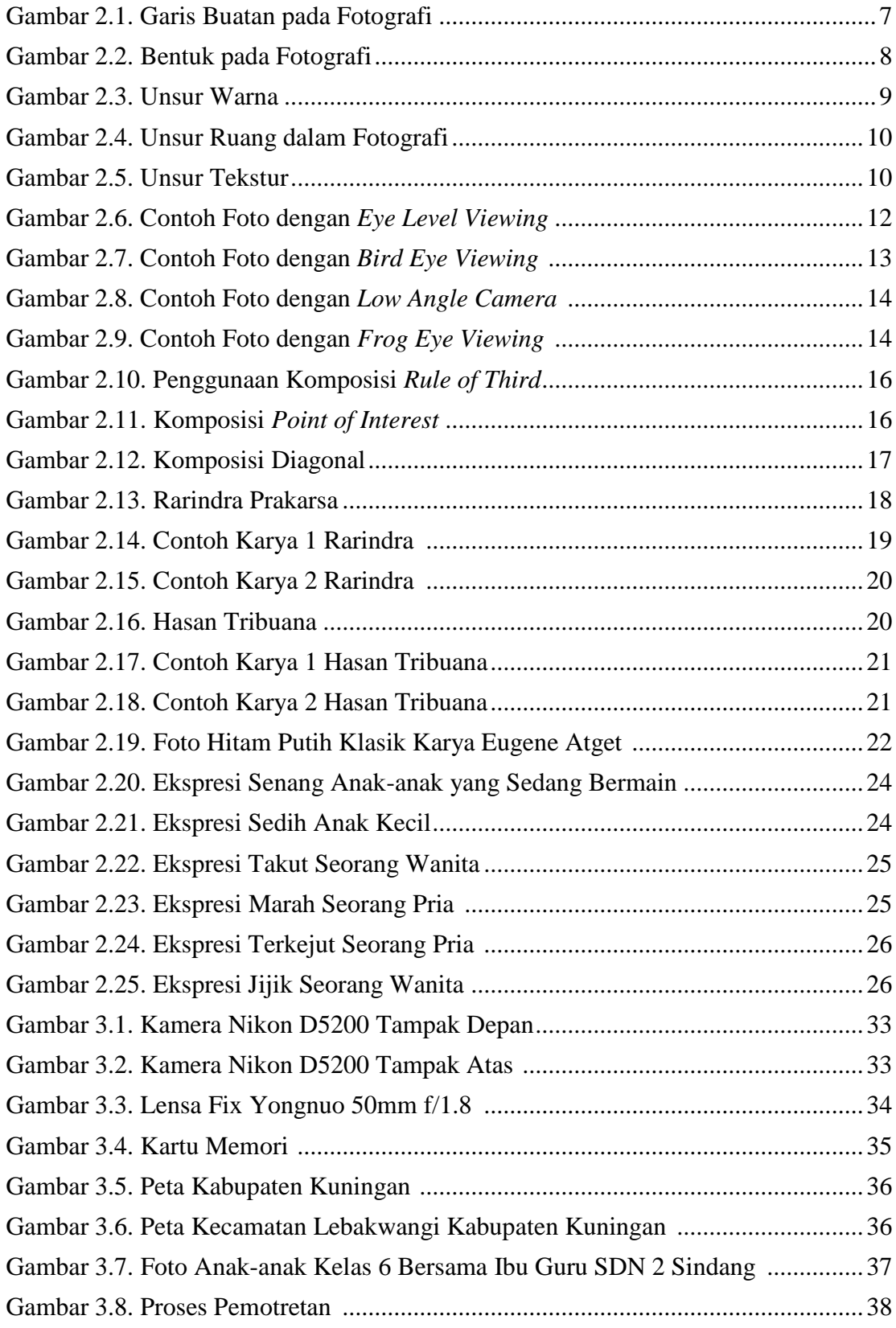

iii

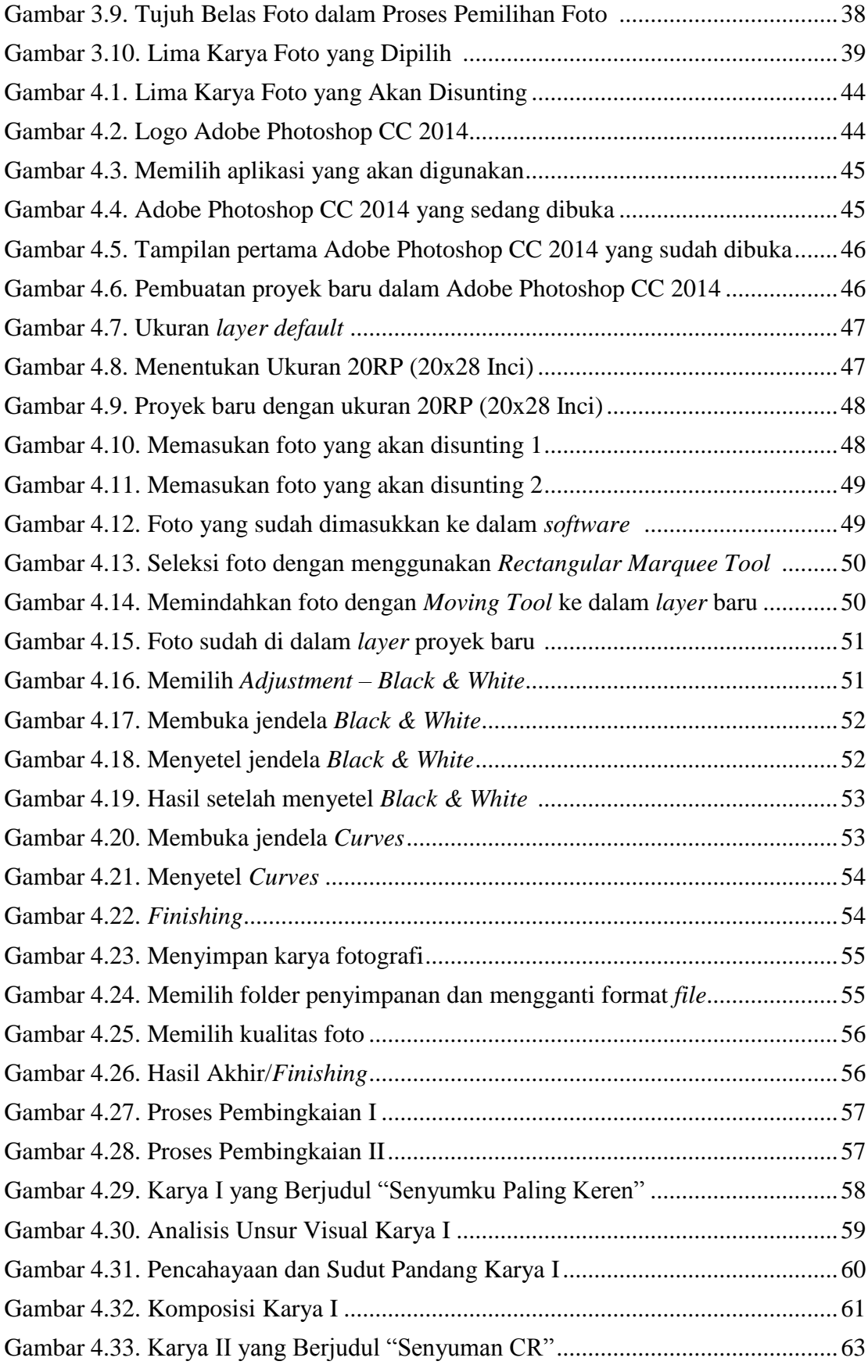

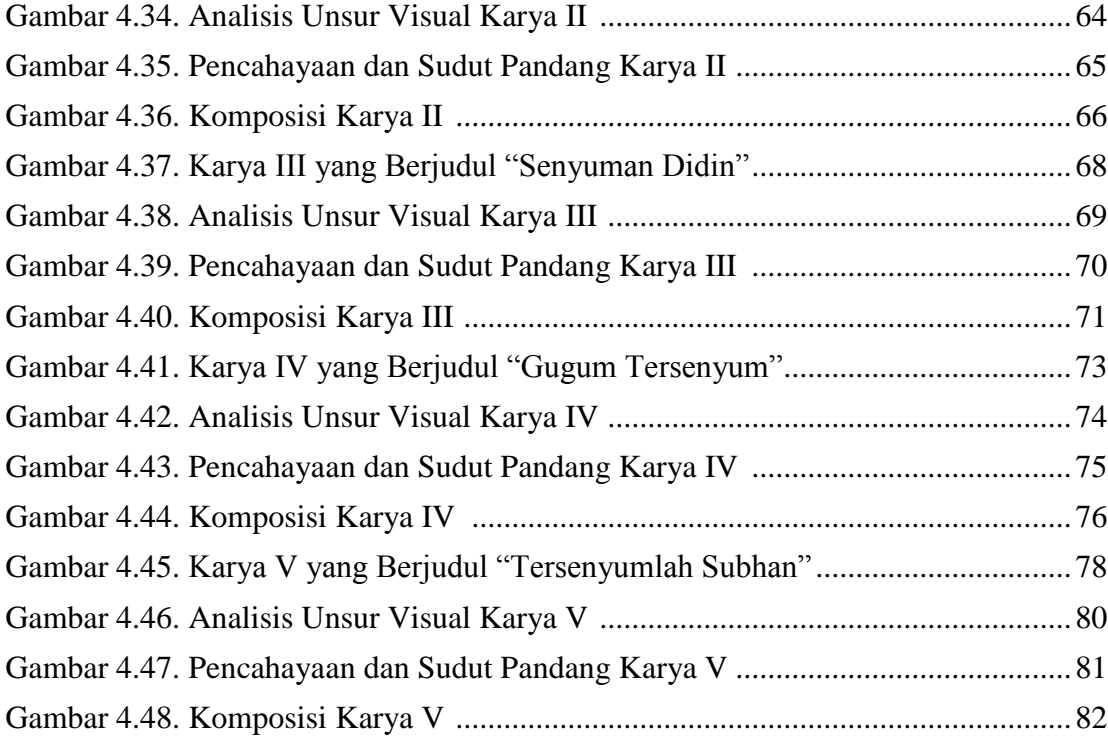

# **DAFTAR BAGAN**

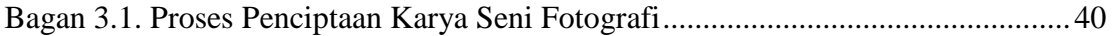